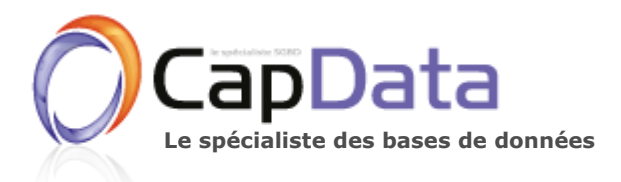

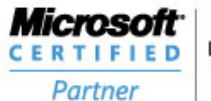

# **SQL SERVER ALWAYS ON**

# **CAP DATA Consulting : société spécialisée dans le domaine des SGBD depuis 2002**

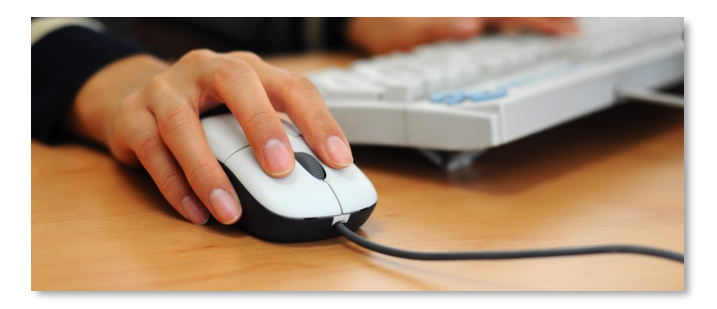

## **A qui s'adresse cette formation ?**

- Au DBA et toute personne devant assurer **l'installation, l'exploitation, l'administration d'une solution Haute Disponibilité sous MS SQL Server.**

- Au responsable technique qui doit comprendre les enjeux de la Haute disponibilité et choisir une architecture adaptée à son besoin.

- Cette formation est un cursus complet qui s'adresse au **DBA** qui souhaite consolider et développer ses connaissances sur l'architectures haute disponibilité **Always ON AG**.

Ce cursus permet de travailler indifféremment en environnement SQL Server 2012, 2014 et 2016.

# **Objectifs (compétences visées)**

- Comprendre l'architecture **Always ON AG** et ses composants

- Acquérir les compétences pour configurer, administrer et exploiter des bases de données SQL Server en environnement haute disponibilité **Always ON AG**.

# **Mise en pratique et évaluation**

- Mise en pratique avec la **mise en place sur notre environnement de formation d'une solution Always ON AG** à deux réplicas avec « failover » automatique et réplica secondaire ouvert en lecture. Mise en place des tâches de maintenance et d'une solution de monitoring. Tests d'incidents et résolutions.

# **Pré-requis**

Une connaissance maitrisée de SQL Server est recommandée ou avoir suivi notre formation DBA SQL Server.

# **Tarif / Lieu**

La formation se déroule à Boulogne-Billancourt sur 3 jours (soit 21 heures) au tarif de **1 950 €/HT total par** élève.

# **Contact**

formation@capdataosmozium.com

01 79 71 84 90

www.capdata.fr

# **Programme complet détaillé (3 jours / 21 heures)**

# La haute disponibilité

**Le catalogue des services.**

Définitions, les services, les accords de niveaux, Le SLA, les niveaux de service SGBD, DR/PRA, mode dégradé.

#### **Protection des données**

Les risques, les contrôles.

#### **Indisponibilité**

Taux de disponibilité, Indisponibilité planifiée, interruption de service, stratégies et solutions.

# Groupes de Disponibilité Always ON

#### **Vue d'ensemble**

Définitions, Fonctionnalités, nouveautés 2016, Standard vs Enterprise.

#### **Architecture**

Prérequis, Cluster et réseaux, les réplicas, le listener, modes de synchronisation, intégration HA/DR, reporting, licensing.

#### **Configuration**

Création du cluster , cluster sans AD, activation, paramétrage, failover, listener, tables de routages, endpoints, création du premier groupe de disponibilité.

#### **Administration et maintenance**

Manipulation des groupes de disponibilité et des bases, suspendre une réplication, failover.

#### **Maintenance**

Les outils intégrés, les sauvegardes, les restaurations, CheckDB, index et statistiques, les jobs, les logins.

#### **Monitoring**

Les outils, les performances.

#### **Troubleshooting**

Scénarios courants.

#### Mise en pratique

**(Environnement de formation)**

#### **Installation**

Vérification des prérequis, installation des instances SQL Server 2016, configuration du cluster, création d'un groupe de disponibilité, paramétrage.

#### **Maintenance**

Mise en place des tâches de maintenance, backup, checkdb, défragmentation, restauration d'une base, logins, SQLAgent.

#### **Monitoring**

Outils et scripts, statut, taux de transfert, latences, buffers.

#### **Troubleshooting et performances**

Défragmentation, perte d'un réplica, restauration d'une base, perte du service cluster.

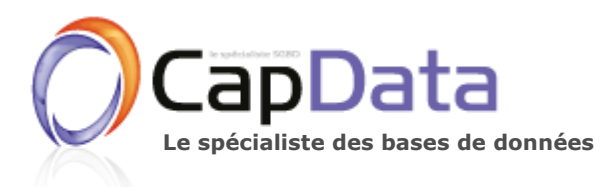

# **POURQUOI CAP DATA ?**

**Le spécialiste des bases de données Formations SGBD + courtes + efficaces...**

# **INFORMATIONS**

# **CAP DATA Consulting : société spécialisée dans le domaine des SGBD depuis 2002**

#### **Nos atouts**

CAP DATA Consulting, acteur majeur et société de référence en France dans le domaine des SGBD, propose :

- Des formations **complètes + courtes** pour le DBA, le développeur ou le chef de projet. En effet, le découpage technique de nos formations et non pas marketing permet de **réduire le nombre de jours et donc le coût de la formation**, sans compromis sur les compétences acquises.
- Des formations **+ efficaces** garantissant des compétences immédiatement utilisables dans un contexte d'entreprise.

### **Moyens pédagogiques, techniques et d'encadrement**

- Formations animées par des **experts** salariés du **pôle « conseil et formation »** de **CAP DATA Consulting**.
- Fourniture aux stagiaires d'un **support de cours imprimé** à conserver, en un ou deux volumes correspondant au contenu théorique projeté en salle par le formateur.
- $\Diamond$  Accès à un poste informatique individuel dédié sur la durée de la formation. **Chaque poste est configuré pour accéder à nos environnements de pratique** dédiés à la formation.
- Mise en pratique sur un **simulateur** qui **reproduit** des scénarios et mises en situation à réaliser sur les SGBD ainsi que des **problématiques réellement** rencontrées en environnement client.
- $\Diamond$  Sur les formations les plus avancées de notre cursus (performance du SQL, performance pour les administrateurs, Oracle RAC, SQL Server Always ON…), **les travaux pratiques peuvent se présenter sous forme d'un laboratoire ou un cas d'étude** avec mise en application d'un scénario complet de bout en bout et montée en difficulté progressive. Les contenus des travaux pratiques et leurs solutions sont proposés sous forme de documents PDF conservés par le stagiaire à l'issue de sa formation.
- Le formateur accompagne les stagiaires pendant l'exécution des travaux pratiques dont il peut **adapter les contenus et objectifs** en fonction des situations.

# **Suivi à l'issue de la formation**

- **Certificat de formation** remis au stagiaire.
- **Questionnaire de satisfaction** à remplir librement par le stagiaire à l'issue de la formation.
- Une **garantie satisfaction** et un **suivi post-formation de 30 jours** conformes à nos conditions générales de vente et mentionnés dans la convention de formation.

### **Cursus intra-entreprises**

**CAP DATA Consulting peut développer** tout cursus spécifique **intra-entreprise**. Nous vous ferons une proposition avec des **moyens pédagogiques et techniques adaptés**.

# **Cursus Inter-Entreprises**

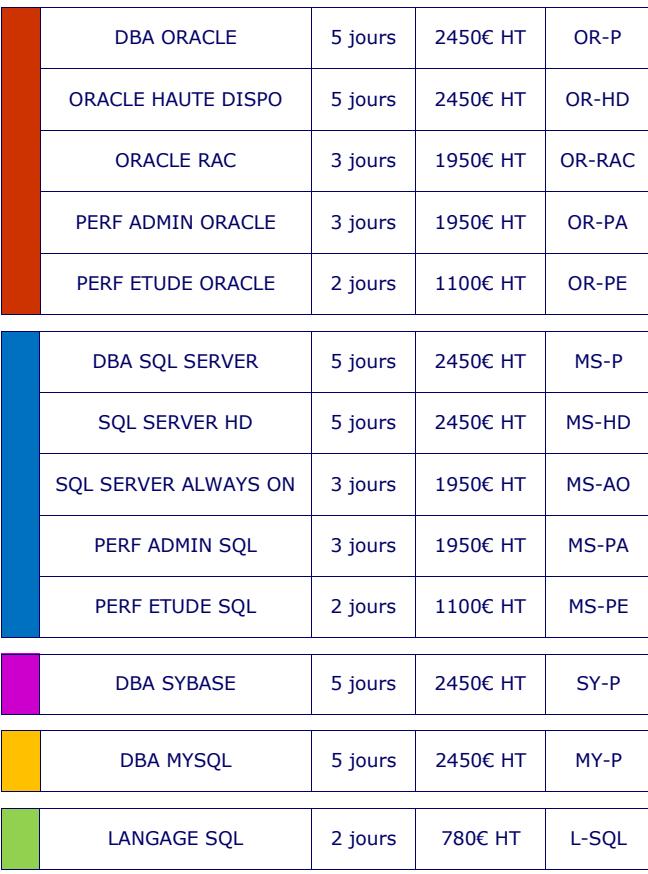

# **Salle de formation** Les formations **inter-**

**entreprises** sont données en présentiel à notre siège **au 92 avenue André Morizet, à Boulogne-Billancourt,**  Métro 10 Pont de Saint-Cloud / Bus 126, 160

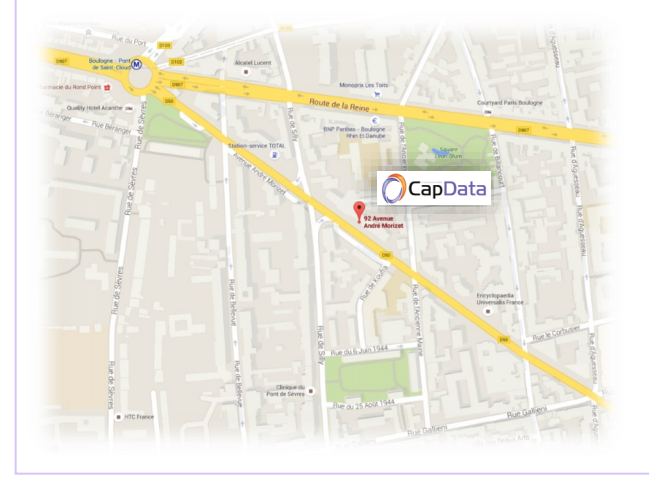